# **L** DOWNLOAD

### Gibbed Save Editor Ps4

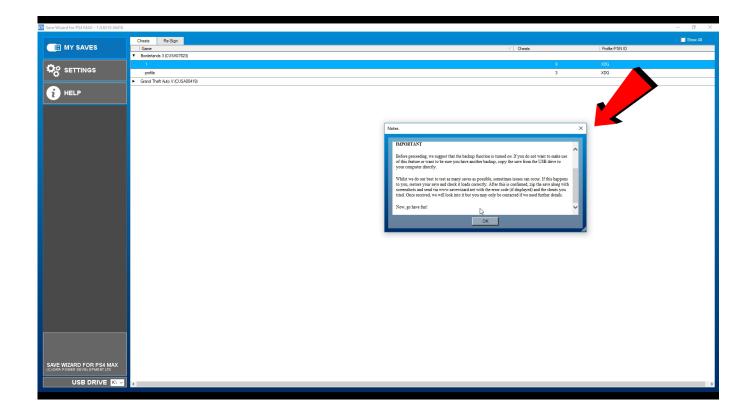

Gibbed Save Editor Ps4

1/4

## DOWNLOAD

Borderlands 3 Save Files Borderlands GOTY Enhanced Save Editor Fans of the original Borderlands are probably familiarized with the WillowTree save editor, which allows them to go over set limits for things like inventory and bank slots while also setting custom amounts of skill points and experience, among other things.

- 1. gibbed save editor
- 2. gibbed save editor mass effect 3
- 3. gibbed save editor borderlands 1

Features: variables (money, items, stats etc.) And do not change any unknown variables please.. The Ren'Py save editor can scan for variables from the savefile and allow you to change them.. Borderlands 3 Save File Editor by Gibbed A save file editor by gibbed is still in development.. However, things are taking longer than hoped as Rick is working on this in his spare time.. This is the repository for a Windows application that allows to modify decrypted saves of commercial video games.

### gibbed save editor

gibbed save editor, gibbed save editor mass effect 2, gibbed save editor borderlands 3, gibbed save editor mass effect 3, gibbed save editor borderlands 2 codes, gibbed save editor mass effect 1, gibbed save editor borderlands 1, gibbed save editor download, gibbed save editor pre sequel, gibbed save editor weapon codes <a href="Download Bakugan Battle Brawlers Episode Sub">Download Bakugan Battle Brawlers Episode Sub</a> Indo Xxi

Check back if anything has changed In the meantime, you can use these BL3 save files to get a high-level character inc badass loot.. Click the folder icon in it's menu and navigate to where Mass Effect 3 stores saves: Documents BioWare Mass Effect 3 Save; Select the character file you wish to edit and the most recent save. How Do I Uninstall Microsoft Office 2011 For Mac

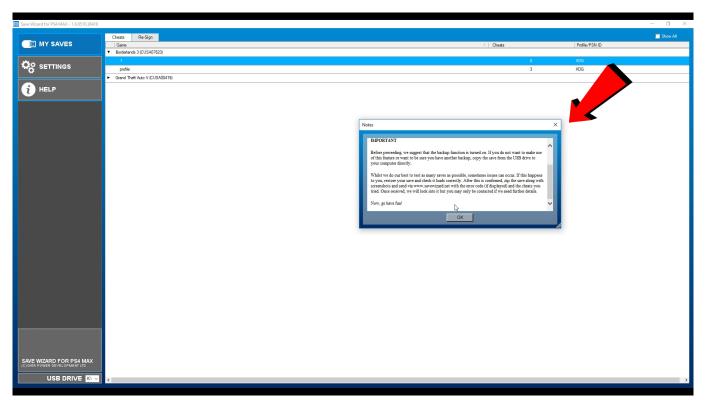

Free Spotify With Galaxy Watch

## gibbed save editor mass effect 3

Object Oriented Software Engineering Ivar Jacobson Ebook Free Download

Gibbed Save Editor Ps3Open Gibbed Save Editor for Mass Effect 3 application It doesn't matter where you unzip the downloaded folder or where you run it. teamviewer free download for mac

### gibbed save editor borderlands 1

Malayalam Onapattukal

Open Gibbed Save Editor for Mass Effect 2 application It doesn't matter where you unzip the downloaded folder or where you run it.. Click the folder icon in it's menu and navigate to where Mass Effect 2 stores saves: Documents BioWare Mass Effect 2 Save Select the character file you wish to edit and the most recent save.. You should be careful with editing, just find your money, gold, credits etc variable. 773a7aa168 Edit Listview Subitem In Vb6 Sourceforge Canon

773a7aa168

Whats The Best Web Brower For Mac

4/4